# K-splitter MONEY MATTERS

In this month's Ksplitter we look at
the financial side of
KDE – banking
online with
Konqueror and
converting money
into euros with
Keurocalc – as well
as tips on
implementing KDE 3

CVS tree: When several developers are working on a software project, there is a particular need for a procedure which prevents anyone unintentionally overwriting amendments made by their co-programmers, or destroying the sole working version. Many projects therefore use a "Concurrent Versions System". An older development version can be rebuilt at any time from a CVS file tree, but it is mostly used to distribute the latest program code.

## Introduction to the change-over

KDE 3 casts its shadow way before it but before we all dive in and start using it, it's always better to be safe than sorry. That's why not everyone will want to throw KDE 2 series overboard straight away. In fact, it is possible with a little fore thought to use both KDE 2.2 and KDE 3.0 at the same time. However, because no two computer are the same, when it comes to switching over, the more information the better.

For all those who want to try out KDE 3.0 right away, we hereby present you with additional sources of information; firstly on how you can keep your stable working environment without having to miss out on experimenting with the new version. You can find the official introduction, fresh from KDE Headquarters, at <a href="http://www.kde.org/kde2-and-kde3.html">http://www.kde.org/kde2-and-kde3.html</a>.

A somewhat different approach is taken by Anne-Marie Mahfouf in her description at http://women.kde.org/projects/coding/kde2+3.html (Figure 1). Here you can simply define a separate user for the use of KDE 3.0, while when you log in as normal the usual KDE 2.2 will still be at your disposal. Take care: both instructions use the **CVS tree** of KDE 3.0 and thus take up quite a bit of disk space. The Qt version alone, which is indispensable for smooth

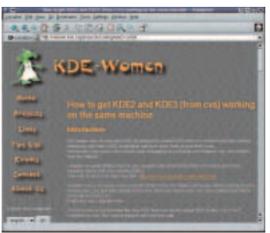

Figure 1: Simply define a new user for KDE 3.0!

# Let's see how it prints!

There is, and always has been, good news to report from the printer front, so what could be better than giving the KDEPrint-Project its very own Web site? At <a href="http://printing.kde.org">http://printing.kde.org</a> you will find chatter and gossip from the printer scene, enriched by FAQs, Tips and Tricks and Tutorials on the subject of printing under KDE.

If you'd like to join this project: Chris Howells and co. have set up a KDEPrint mailing list, and you can register on it at http://mail.kde.org/mailman/listinfo/kde-print.

running, demands 120Mb of your hard disk. For KDE itself you will have to factor in at least an extra 600Mb of spare disk space.

Users of KDE 2.2 may also wish to re-optimise their system. For this, Oliwier Ptak has provided an introduction, explaining how to build optimal KDE-2.2.2 binary packages from the sources. This can be found at http://www.userlocal.com/articles/kde222/kde222fromsource.htm.

## Konqueror and the banks

Unfortunately aggro with the bank is something that happens frequently, however this isn't always necessarily to do with unpaid bills. Sometimes it's just

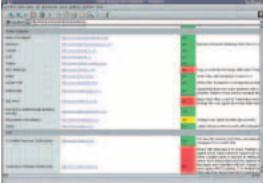

Figure 2: Does your bank get along with Konqueror?

that the browser simply won't do what you want when it comes to the increasingly popular online banking – and it's still Linux users who are at a disadvantage.

This is a situation Oliver Strutynski wants to change. Bugged by the fact that his favourite browser, Konqueror, didn't work on one or two financial sites, he has now set up a homepage to point out the black – and thank heavens, also the white – sheep among financial service providers.

At http://home.in.tum.de/strutyns/banking you'll find, neatly arranged by countries, a list of banks and how they cope with the KDE browser. If your bank has a green field, you're in luck: no problems there. But even for all those who have already encountered problems, the site is well worth a visit: for those banks marked out in yellow there are some tricks and tips from other users, which may help you to handle banking transactions with Konqueror.

Active participation is also required: at the end of the site you will find an input box, in which you can enter banks not yet listed and potential workarounds for known problem children.

### Read me!

Hong Feng, a former employee at O'Reilly & Associates in Peking, has started an ambitious new project. His online magazine, the "Free Software Magazine", will not only be about the world of Free software but will also follow its principles. The approval of the Free software scene is correspondingly great: the magazine is officially supported by the FSF (Free Software Foundation). The FSF chairman, Richard Stallman, has himself insisted on contributing the editorial for the first issue, which you can see for yourself at <a href="http://www.rons.net.cn/english/FSM/RMS\_preface">http://www.rons.net.cn/english/FSM/RMS\_preface</a>.

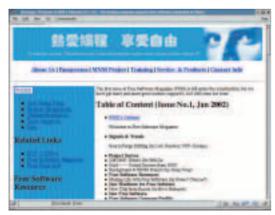

Figure 4: The Free Software Magazine

But what does all this have to do with KDE? A great deal, since Hong Feng is still looking for authors to write articles to do with KDE and Qt software development. The only condition for this: the articles submitted must be under a recognised Open Source Licence. The "GNU Free Documentation License"

# The euro is here

If you found handling exchange rates a problem before the introduction of the euro, then it's unlikely that things have become any simpler. For those who are struggling with conversion rates, there's a new lifeline in the form of Keurocalc (Figure 3). You can find the latest version at http://www.caldera.de/~eric/keurocalc/.

In addition to pure conversion, Keurocalc

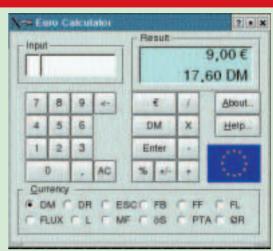

Figure 3: The right computer makes dealing with the euro easier

also makes a marvellous pocket calculator, so that when you are buying something new you can not only find out in seconds what this fun is costing you, but you can also find out whether you can actually afford it all...

Tips and tricks on dealing with the euro symbol within KDE and KOffice can be found at http://www.koffice.org/kword/euro.phtml.

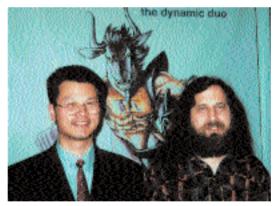

Figure 5: Magazine founder Hong Feng with the FSF chairman Richard Stallmann

(FDL) is given preference, and you can look up its principles at http://www.gnu.org/licenses/licenses.html#FDL.

### **Summit conference**

A whole range of KDE developers were invited to FOSDEM (Free and Open Source Software Development Meeting, http://www.fosdem.org/), which took place this year on 16 and 17 February in Brussels. In addition to swapping news, there was also a chance to hack and the developers were provided with a KDE room of their own. Many turned up and lectures were well attended. The weekend was a great success. A British contingent flew the flag and some even managed to sample some of the Belgium beer.